# Alkalmazott Informatikai Tanszék MűszAKI INFORMATIKA dr.Dudás László 30/0.<br>□ **Karakter- és sztringkezelő függvények, matematikai függvények**<br>□ Karakterkezelő könyvtári függvények

- **□ Karakterkezelő könyvtári függvények**
- Mintaprogram a karakterosztályozásra
- **□** Sztringek kezelése
- **□** Sztringkezelő függvények
- **□** Sztring argumentum átadása függvénynek
- **□** Matematikai függvények
	- □ Szögfüggvények és inverz függvényeik
	- Exponenciális és logaritmikus függvények
	- Egyéb matematikai függvények
- **□** Véletlenszám-generálás függvényei

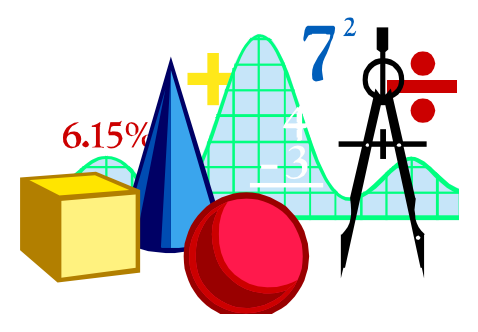

#### Karakterkezelő könyvtári függvények

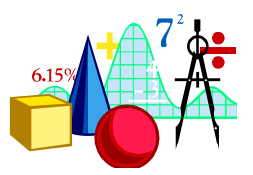

A karakterkezelő függvényeket használó program elején meg kell adnunk a ctype.h header-fájlt :

# #include <ctype.h>

A karaktereket kezelő makrók (a makrókat részletesen lásd később) formailag a függvények mintájára használhatók. Az alábbiakban mutatott makrók a paraméterként megadott karakterről eldöntik, hogy a karaktereknek egy bizonyos csoportjába tartozik-e.

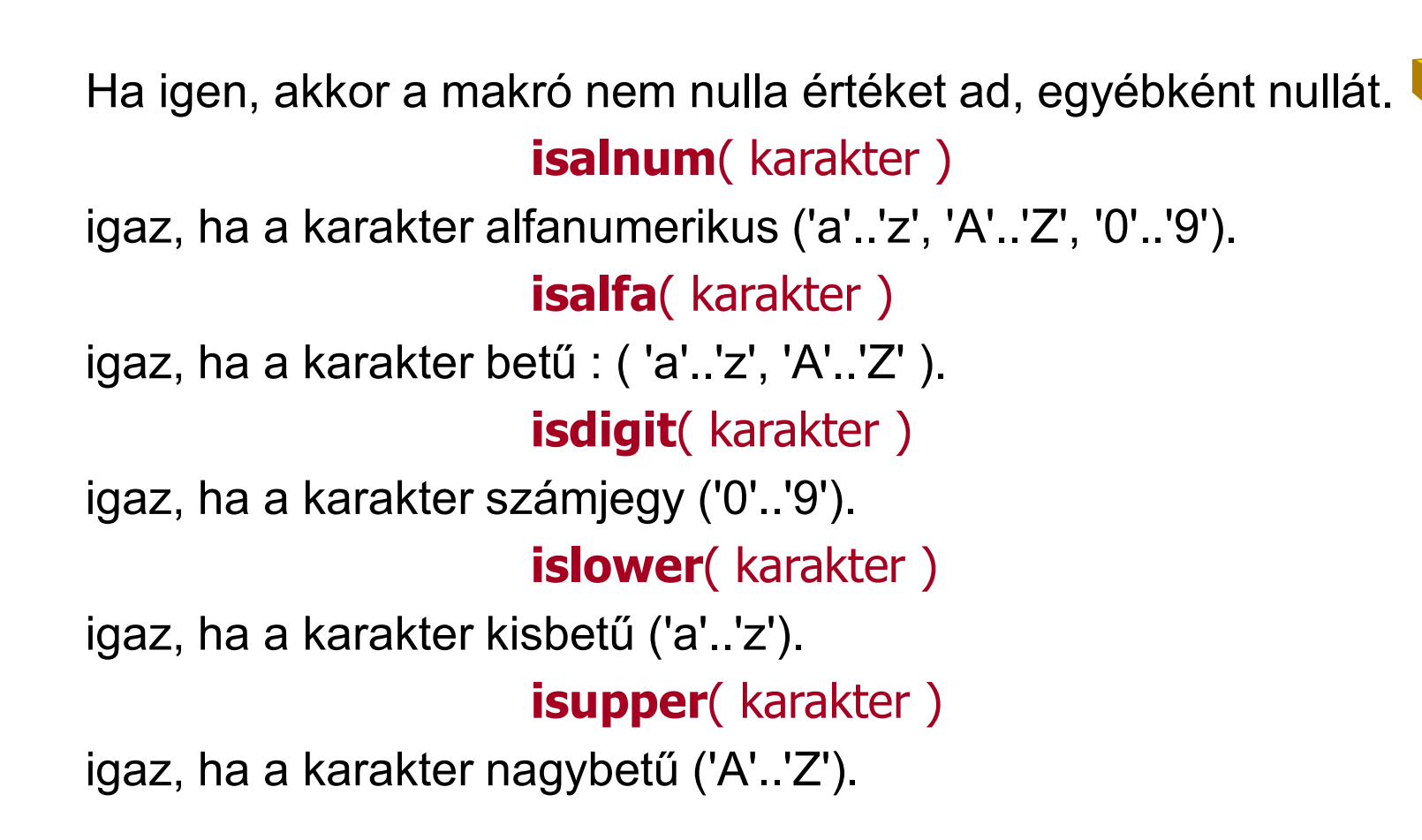

#### Mintaprogram a karakterosztályozásra:

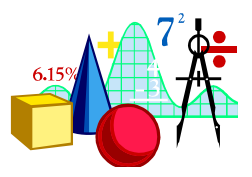

A beadott karaktert megvizsgáljuk, mely karaktercsoportnak tagja. Egyes billentyűk, pl. a kurzormozgató és a funkcióbillentyűk két karaktert jelentenek: egy '\0' és egy nyomtatható karaktert. mazott Informatikai Tanszék<br> **Müszaki INFORMATIKA**<br> **Mintaprogram a karakterosztályozásra:**<br>
A beadott karaktert megvizsgáljuk, mely karakt<br>
Egyes billentyűk, pl. a kurzormozgató és a funl<br>
karaktert jelentenek: egy '\0' é mazott informatikai Tanszek – MUSZAKTINFORMATIKA<br> **Mintaprogram a karakterosztályozásra:**<br>
A beadott karaktert megvizsgáljuk, mely karakt<br>
Egyes billentyűk, pl. a kurzormozgató és a funl<br>
karaktert jelentenek: egy '\0' és Mintaprogram a karakterosztályozásra:<br>A beadott karaktert megvizsgáljuk, mely karakter<br>Egyes billentyűk, pl. a kurzormozgató és a fun<br>karaktert jelentenek: egy '\0' és egy nyomtatha<br>#include <ctype.h><br>#include <stdio.h><br>#d

main()

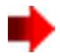

```
{
  mazott Informatikai Tanszék<br>,<br>,<br>char bill ;<br>puts("Karakterosztalyozas" );<br>do
 puts("Karakterosztalyozas");
  do
    \{printf("Nyomjon le egy billentyut:");
      Azott Informatikai Tanszék<br>
har bill ;<br>
har bill ;<br>
o<br>
printf("Nyomjon le egy billentyut:" );<br>
bill = getch(); putch(bill);<br>
if ( isalnum( bill ) )   puts("\n alfanume<br>
else puts("\n egyéb karakter (irasjel
      Azott Informatikai Tanszék Műszaki INFORMATIKA dr.Dudás László 30/4.<br>
har bill ;<br>
if ( Karakterosztalyozas'' );<br>
printf("Nyomjon le egy billentyut:" );<br>
bill = getch(); putch(bill);<br>
if ( isalnum( bill ) ) puts
      France puts ("htermatikai Tanszék Műszaki INFORMATIKA dr.Dudás László 30/4.<br>
har bill ;<br>
uts("Karakterosztalyozas" );<br>
o<br>
printf("Nyomjon le egy billentyut:" );<br>
bill = getch(); putch(bill);<br>
if ( isalnum( bil
      har bill ;<br>
uts("Karakterosztalyozas" );<br>
o<br>
printf("Nyomjon le egy billentyut:" );<br>
bill = getch(); putch(bill);<br>
if ( isalnum( bill ) )   puts("\n alfanumerikus karakter" );<br>
else puts("\n egyéb karakter 
      har bill ;<br>
uts("Karakterosztalyozas" );<br>
printf("Nyomjon le egy billentyut:" );<br>
bill = getch(); putch(bill);<br>
if ( isalnum( bill ) ) puts("\n alfanumerikus karakter" );<br>
else puts("\n egyéb karakter (irasje
      nar bill ;<br>
uts("Karakterosztalyozas" );<br>
o<br>
printf("Nyomjon le egy billentyut:" );<br>
bill = getch(); putch(bill);<br>
if ( isalnum( bill ) )   puts("\n alfanumerikus karakte<br>
else puts("\n egyéb karakter (iras
      uts("Karakterosztalyozas" );<br>
o<br>
printf("Nyomjon le egy billentyut:" );<br>
bill = getch(); putch(bill);<br>
if ( isalnum( bill ) )   puts("\n alfanumerikus karakter<br>
else puts("\n egyéb karakter (irasjel, \n \<br>
ve
    }
  \sum_{i=1}^{\infty} printf("Nyomjon le egy billentyut:" );<br>
bill = getch(); putch(bill);<br>
if ( isalnum( bill ) ) puts("\n alfanumerikus ka<br>
else puts("\n egyéb karakter (irasjel, \n \<br>
vezerlokarakter, vagy ner<br>
if
}
```
Alkalmazott Informatikai Tanszék MŰSZAKI INFORMATIKA dr.Dudás László 30/5.

#### □ Sztringek kezelése

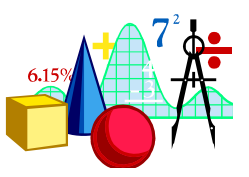

Emlékeztetőül: a sztring a C nyelvben nem önálló típus, hanem egy '\0' karakterrel záródó karaktervektort értünk alatta. A karaktervektor-jelleg miatt egy szövegváltozónak nem adhatunk egy értékadó utasítással értéket:

char szoveg[ 23 ];

szoveg = "ablak"; // hibás értékadási kísérlet // mert szoveg egy mutatókonstans!

Az értékadás csak a karakterek egyenkénti átmásolásával, vagy ezt helyettünk elvégző függvénnyel lehetséges.

□ Sztringkezelő függvények:

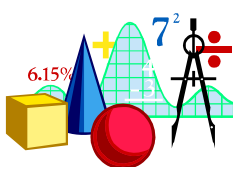

Sztring karaktereinek átmásolása egy másik sztringbe (értékadás sztringnek):

strcpy(<célsztringváltozó>, <forrássztring>);

PI.: **char** nev[15], name[20]; strcpy( nev, "Dennis Ritchie" ); strcpy( name, nev );

A másolás a szöveg végét jelző '\0' karaktert is átmásolja. Vegyük észre, hogy a függvény mindkét paramétere char\* típusú mutató.

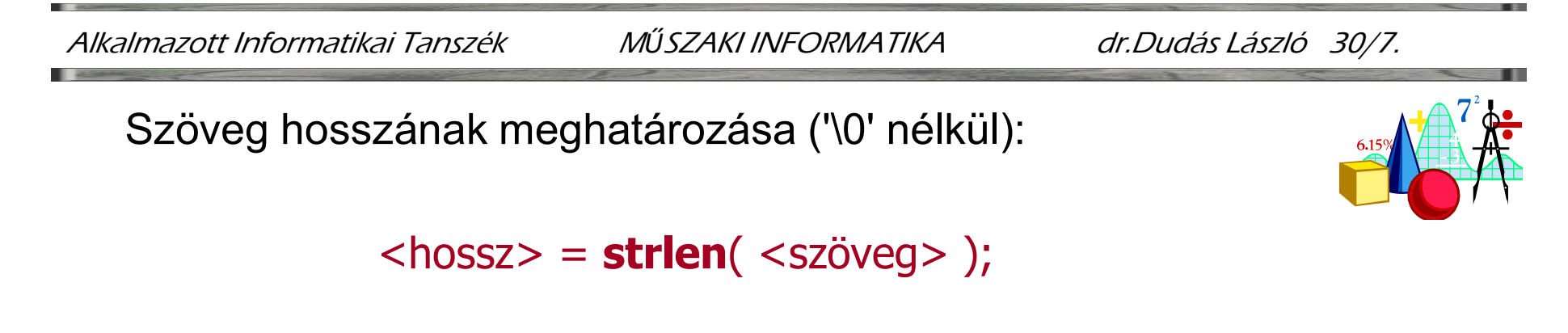

Pl.: meret = strlen ( nev );  $\frac{1}{\sqrt{2}}$  meret 14 lesz

Szöveg hozzáfűzése egy másik szöveg végéhez:

strcat( <szöveg>, <hozzáfűzött\_szöveg>);

Pl.: **char** szov $[20]$  = "tanulás"; strcat(szov, "szükséges");

Meret 19 Szöveg hozzáfűzése egy másik szöveg végéhez:<br>
strcat( <szöveg>, <hozzáfűzött\_szöveg>);<br>
Pl.: char szov[20] = "tanulás";<br>
strcat( szov, " szükséges" );<br>
Megj.: A <szöveg> vektornak elegendő hosszúnak kell<br>
lennie < lennie <hozzáfűzött szöveg> befogadására.

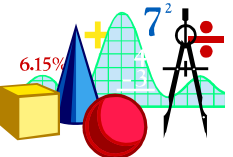

Keresett szöveg első előfordulásának megkeresése egy másik szövegben. A <karaktermutató> a megtalált előfordulás első karakterére mutat (vagy NULL, ha nem talált):

```
<karaktermutató> = strstr(<szöveg>, <keresett>);
```
Pl.: **char** \*poz, szov $\lceil 12 \rceil$  = "zászlós",  $k$ eresett $[3] = "16"$ ; poz = strstr( szov , keresett); puts(poz); // kiírás: lós Szöveg adott számú első karakterének átmásolása egy célszövegbe, '\0' karakter elhelyezése nélkül:

strncpy(<célszöveg>, <forrásszöveg>, <hossz>);

PI.: **char** cel[ 12 ], forras[  $7$  ] = "kapocs"; **strncpy**( cel, forras, 3 ); cel[  $3 \mid 3 \mid$  = '\0'; puts( cel ) ; // "kap" Két szöveg összehasonlítása (komparálása) karakterről-karakterre, a karakterek kódjai alapján:

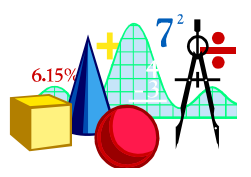

```
\langle \text{viszonyszám} \rangle = \text{strcmp}( \langle \text{szov1} \rangle, \langle \text{szov2} \rangle);
```
Ha szov1 < szov2, akkor viszonyszám < 0, ha szov1 == szov2, akkor viszonyszám =  $0$ , ha szov1 > szov2, akkor viszonyszám > 0.

Pl.: **char** s1[  $7$  ] = "Góliát", s2[  $6$  ] = "Törpe"; egeszvalt = strcmp(s1, s2); // egeszvalt < 0

A fenti szövegkezelő függvények használatához a string.h header-fájlt deklarálni kell a program elején:

#include <string.h>

## □ Sztring argumentum átadása függvénynek

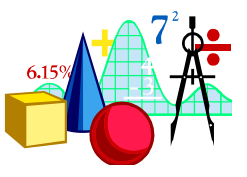

Sztringek átadása hasonló a vektorok átadásához, azzal a megjegyzéssel, hogy nem kell a vektor hasznos elemeinek számát külön argumentumként átadni, mert a '\0' karakter jelzi a karaktervektor utolsó hasznos elemét. Példaként írjunk függvényeket a Pascal nyelvből ismert delete, insert és copy alprogramok által megvalósított funkciókra és alkalmazzuk azokat programban!

#include <stdio.h> #include <string.h> // strlen() miatt void del(char mibol[ ], int honnan, int mennyit ); void insert( char mit[ ], char mibe[ ], int hova); **void** copy(char  $*$ mibe, char  $*$ mibol, int honnan, int mennyit);

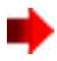

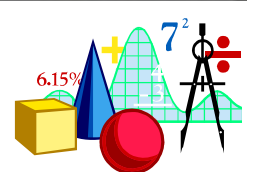

```
main( )
\{char s1[11] = "siklas";
 char s2[ 20 ] ;
 printf('9/6s\n', s1); siklas
 del(s1,1,3);
 printf('9/6s\n', s1); // sas
 insert( "zor",s1,1);
 printf('9/6s\n', s1); // szoras
 copy( s2,s1, 2,4 );
 printf( \sqrt{96} \n", s2 ); \sqrt{11} órás
}
```

```
void del(char mibol[], int honnan, int mennyit)
\{int i, regimeret ;
 regimeret = strlen(mibol);
 for (i=0; i < regimeret-honnan && i < mennyit; i++)
  mibol[ honnan+i ] = mibol[ honnan+mennyit+i ];
while (honnan+mennyit+i < regimeret+1)
  {minol[} honnan+i ] = mibol[ honnan+mennyit+i]; i++; }
}
void insert( char mit[ ], char mibe[ ], int hova)
                                                           { // hova 0-tól indul
  int hosszt, hosszb, i;
  hosszt = strlen(mit);hosszb = strlen(mibe);for (i=0; i < regimeret-honnan && i < mennyit; i++)<br>
mibol[ honnan+i] = mibol[ honnan+mennyit+i];<br>
while (honnan+in=myit+i < regimeret+1)<br>
{mibol[ honnan+i] = mibol[ honnan+mennyit+i]; i++;}<br>
oid insert( char mit[
     mibel [ honnan+i ] = mibel [ honnan+mennyit+i ];<br>
ibel [ honnan+mennyit+i < regimeret+1)<br>
ibel [ honnan+mennyit+i < regimeret+1)<br>
ibel [ honnan+mennyit+i ]; i++;}<br>
d insert( char mit [ ], char mibe [ ], int hova<br>
\frac{1}{10for ( i = 0; i < hosszt; i++ )
    mibe[hova+i ] = mit[ i ]; \angle // bemásolás
}
```
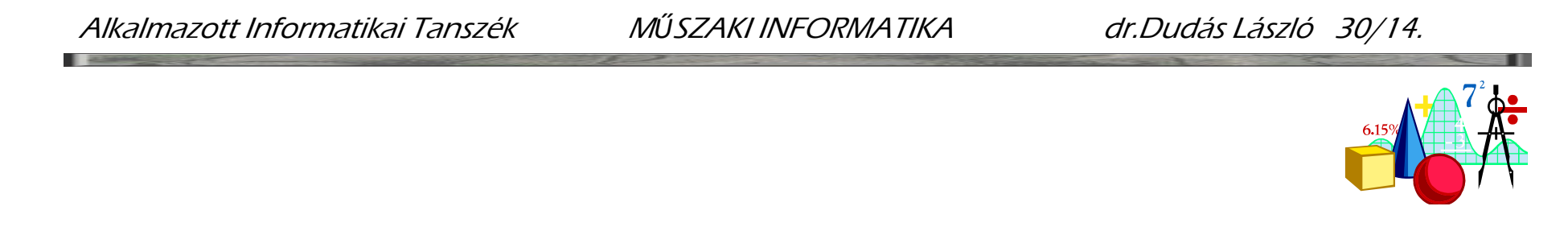

```
void copy(char *mibe, char *mibol, int honnan, int mennyit)
//vagy void copy(char mibe[ ], char mibol[ ], int honnan, int mennyit)
\{char * smut1, * smut2 ; \frac{1}{s} segéd mutatók
int i ;
smut1 = mibe;
smut2 = mibol + honnan;for (i = 0; mibol[ honnan+i ] && i < mennyit; i++, smut1++, smut2++)
  *smut1 = *smut2; // kimásolás
 *smut1 = '\0' ;
}
```
#### Matematikai függvények

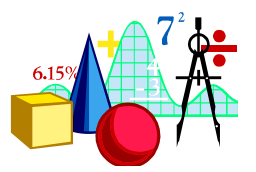

Az alábbiakban néhány fontosabb matematikai függvényt ismerhetünk meg, melyek használata előtt a math.h include fájlt be kell emelni a programba.

A függvények hiba esetén az errno változó értékének beállításával jelzik a hiba fajtáját: ha a megadott argumentum nincs benne a függvény értelmezési tartományában, errno értéke EDOM lesz (33), ha az eredmény nem fér el a számára megadott típusban, errno értéke ERANGE lesz (34). A függvények általában double argumentumból double típusú eredményt állítanak elő (d  $\Rightarrow$  d).

Szögfüggvények és inverz függvényeik:

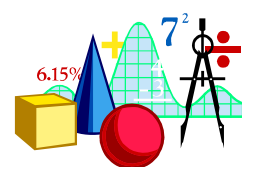

sin(<szög\_radiánban>) a megadott szög szinuszát adja  $(d\Rightarrow d)$ .

# asin(<argumentum>)

a -1..+1 itervallumba eső argumentum arkusz szinusz szögértékét adja radiánban (d $\Rightarrow$ d). A zárt intervallumból kieső argumentum EDOM hibakódot ad. A szög a  $-\pi/2$ .. $+\pi/2$  zárt intervallumban adódik.

cos(<szög\_radiánban>)

a megadott szög koszinuszát adja (d $\Rightarrow$ d).

#### acos(<argumentum>)

a -1..+1 itervallumba eső argumentum arkusz koszinusz szögértékét adja radiánban (d $\Rightarrow$ d). A zárt intervallumból kieső argumentum EDOM hibakódot ad. A szög a  $0.+ \pi$  zárt intervallumban adódik.

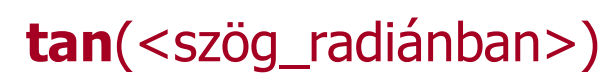

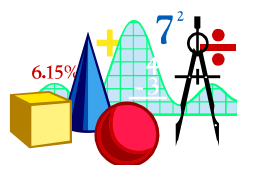

a megadott szög tangensét adja (d $\Rightarrow$ d). Ha a - $\pi/2$ ..+ $\pi/2$  intervallumban megadott szög a határokhoz közel van, a függvény értéke 0 lesz és ERANGE hibakódot kapunk.

## atan(<argumentum>)

az argumentum arkusz tangens szögértékét adja radiánban  $(d\rightarrow d)$ . A szögérték a  $-\pi/2$ .. $+\pi/2$  nyílt intervallumban adódik.

# $atan2(,)$

az y/x hányados arkusz tangens szögértékét adja radiánban (d $\Rightarrow$ d). A függvény a teljes - $\pi$ ..+ $\pi$  intervallumra helyes szögértéket ad. Ha x==y==0, EDOM hibakódot ad.

Exponenciális és logaritmikus függvények

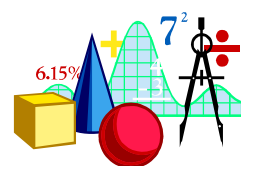

 $exp(<$  <argumentum $>$ )

a természetes alapú logaritmus e alapszámát emeli az argumentumnak megfelelő hatványra (d $\Rightarrow$ d). A nem ábrázolható nagyságú, vagy kicsiségű eredmény esetén ERANGE hibakódot állít be.

> log(<argumentum>) log10(<argumentum>)

az argumentum természetes alapú, ill. tízes alapú logaritmusát adja  $(d\Rightarrow d)$ . Nempozitív argumentum EDOM hibakódot eredményez.

Egyéb matematikai függvények

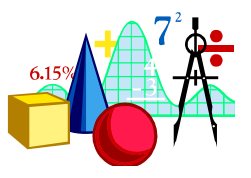

 $abs(<$ argumentum> $)$  // (int $\Rightarrow$ int) labs(<argumentum>) // (long=long)  $fabs(<) argumentum>$  //  $(d= d)$ 

függvények az adott típusú argumentum ugyanolyan típusú abszolutértékét adják.

 $floor(<$ argumentum $>$ )

az argumentumtól kisebb legnagyobb egész számot adja  $(d\Rightarrow d)$ , pl.  $5.25 \Rightarrow 5$ ; -7.2 $\Rightarrow$  -8. Kerekítés esetén floor(argumentum + 0.5) írandó.

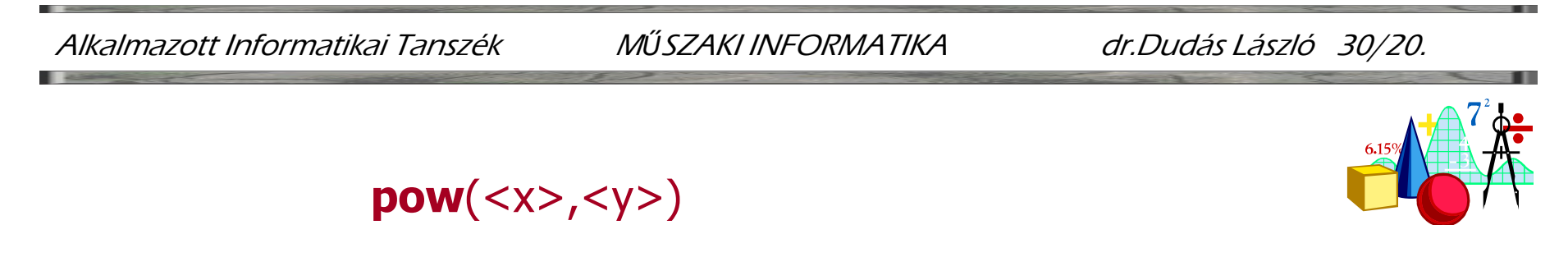

a x-nek az y kitevőre emelt hatványát adja (d $\Rightarrow$ d). Túlcsordulást ERANGE hibakóddal jelzi. Ha x negatív és y nem egész, EDOM hibakódot ad.

sqrt(<argumentum>)

az argumentum négyzetgyökét adja  $(d\Rightarrow d)$ . Negatív argumentum EDOM hibakódot ad.

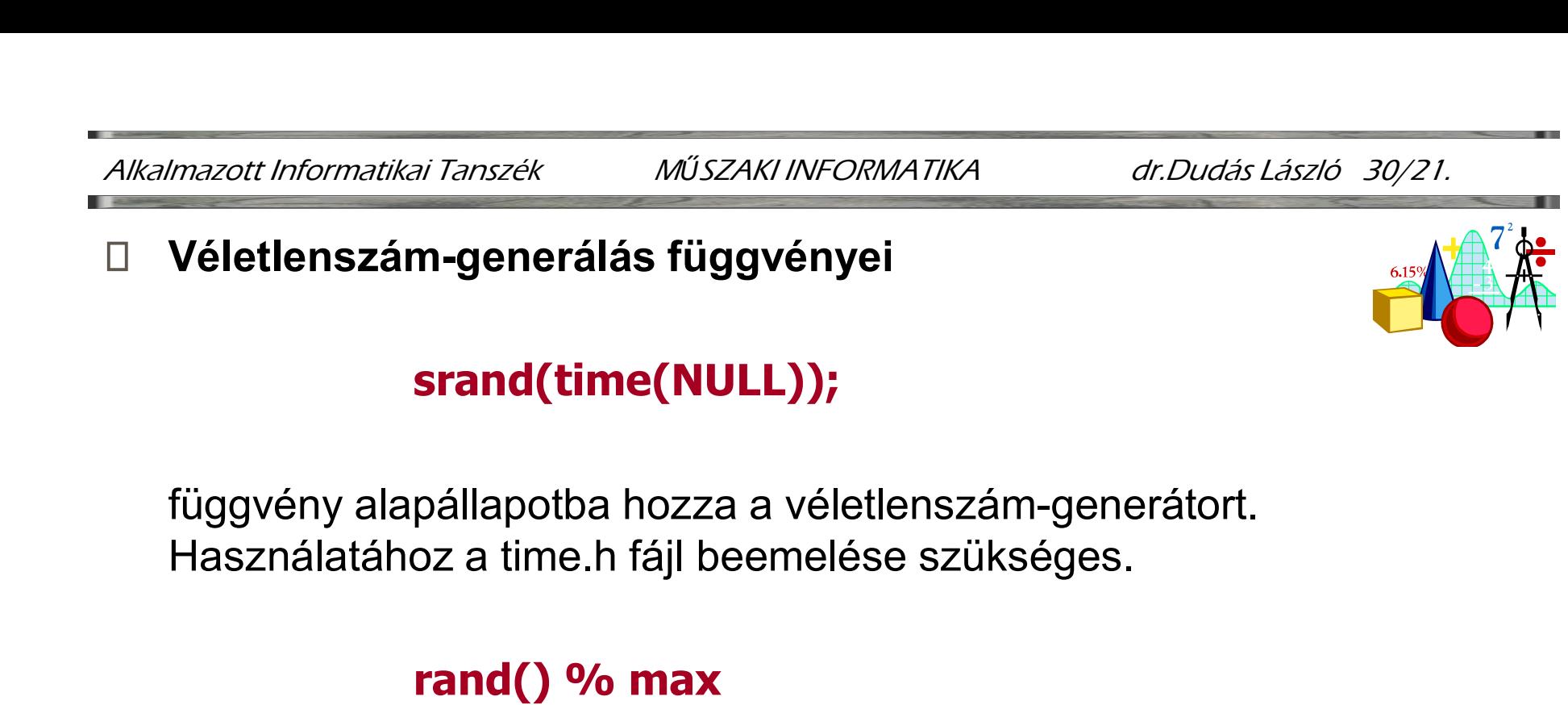

# függvény alapállapotba hozza a véletlenszám-generátort.

# rand()  $%$  max

0..(max-1) közötti véletlenszámot ad.